# Recap from last Python lecture

Interpreted, imperative, OO Language

- Everything is an object
- Dynamic Typing

Programs are made up of:

- Expressions
- Statements
	- Assignment
	- if/elif/else
	- while-loops
	- Functions
- Classes (still to come)

# Today: Revisit some objects

• Exploit features and build powerful expressions

**Base***: int, float, complex*

**Sequence***: string, tuple, list*

# What can sequences do ?

Select

- i-th element:  $s[i]$
- subsequence ("slice"):  $s[i:j]$

Update -- For mutable sequences (e.g. Lists)

- Update i-th element:  $s[i] = e$
- Update subsequence:  $s[i:j] = e$

Update subsequence  $s[i:j]=e$ 

Update subsequence:  $s[i:j] = e$ 

- Changes the "object" referred to by s
- May change the length of the sequence
	- Increase: if RHS length  $> j-i$
	- Decrease: if RHS length  $\leq j-i$

#### Update subsequence  $s[i:j]=e$

 $>> z = [1, 2, 3, 4, 5, 6, 7, 8, 9, 10]$ >>>  $z[3:6] = ['a'', 'b'', 'c'']$  $>>$  z *[1,2,3,"a","b","c",7,8,9,10]* >>>  $z[3:6] = ["a", "b"] * 2$  $>>>$  7. *[1,2,3,"a","b","a","b",7,8,9,10]*  $>>$  z[4:]=[]  $>>$  z *[1,2,3,"a"]* >>>  $z[:0] = ['a1'', 'be'']$  $>>$  z  $\lbrack$  "al", "be", 1, 2, 3, "a", "b", "a", "b", 7, 8, 9, 10]

# What else can sequences do ?

Q: Suppose you are given a sequence s How to find if the element  $x$  appears in  $s \geq 3$ 

## x **in** s

Works for any sequence type …

## Sequence "contains" x in s >>> "a" **in** "cat" *True* >>> "a" **in** "entebbe" *False* >>> "a" **in** ("c", "a", "t") *True* >>> 2 **in** [1,2,3,4,5] *True* >>> 2 **in** [1,4,"92",2.4] *False*

# What can sequences do ?

### Select

- i-th element: s[i]
- subsequence ("slice"):  $s[i:j]$

Update -- For mutable sequences (e.g. Lists)

- Update i-th element:  $s[i] = e$
- Update subsequence:  $s[i:j] = e$ Member
- Is an element in a sequence:  $x$  in s

## Doesn't Python have For-Loops ?

Why haven't we seen For-loops yet ?

• Because they are connected to sequences

For-loops are used to iterate over sequences

- Unlike in C, but similar to new Java foreach
- Elegant, powerful mechanism use it!

# **for** x **in** s: <BODY>

 $x=$ s $[0]$ <BODY>  $x=$ s $[1]$ <BODY> ...  $x = s$ [len(s)-1] <BODY>

## Iteration **for** x **in** s:

>>> for x in ["Midterms", "ain't", "cool"]: print x,len(x)

*Midterms 5*

*ain't 5*

*cool 4*

Works for any sequence …

```
>>> for c in "chimichanga":
           print c*3 
ccc
hhh
iii
mmm …
```
### Iteration **for** x **in** s:

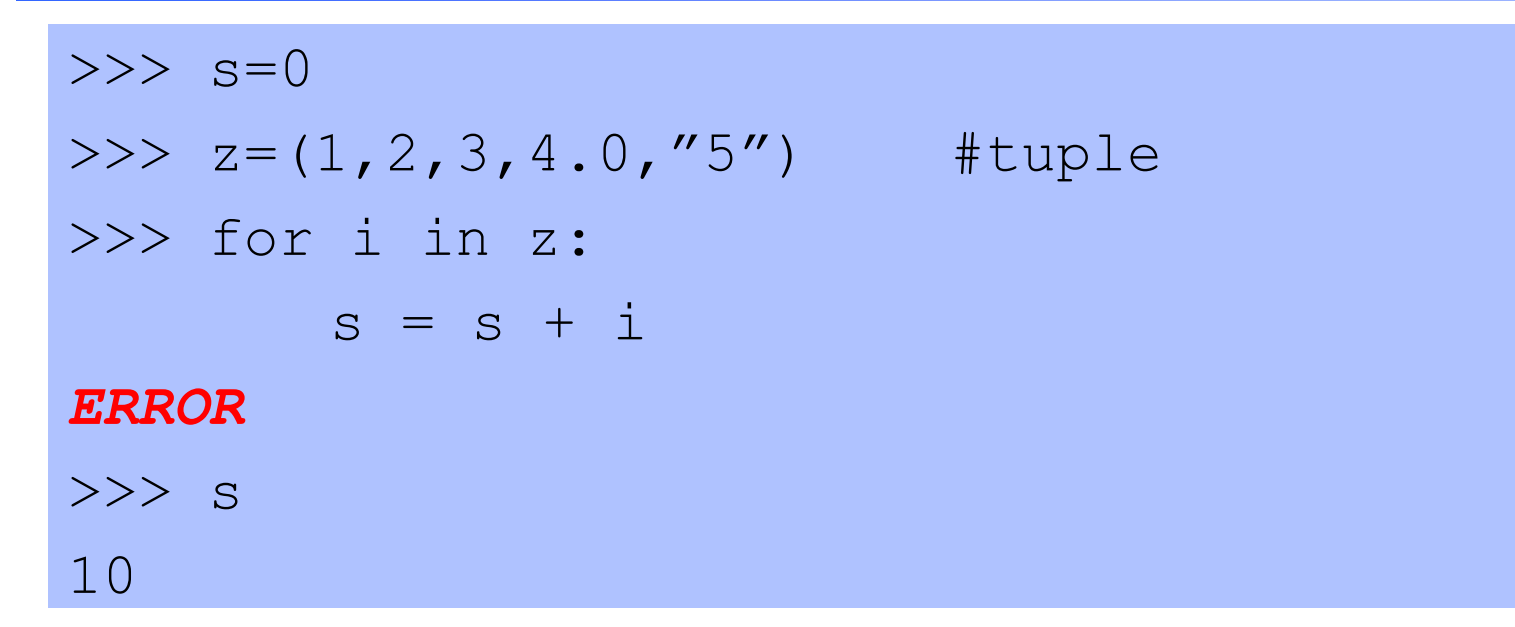

#### Can't add string to float

- Note that first 4 elts added!
- Dynamic Types!
- Run-time Type Error

```
>> s=0>>> for i in z:
       s=s+fload(i)>> s
15
```
# Iteration + binding **for** x,… **in** s:

If s is a sequence of tuples/sequences, then we can Bind to individual elements of "subsequences"

```
\rightarrow >>craigslist = [ ("alien", 3.50),
  ("dinosaur",1.90), ("quiz",100.50), 
  ("quesadilla",3.00), ("good grade in 
  130","priceless")] 
>>>for i,p in craislist:
           print "One",i,"costs",p
One alien costs 3.5
One dinosaur costs 1.9
One quiz costs 100.5
One quesadilla costs 3.0
One good grade in 130 costs priceless
```
# Old school For-loops

There's a simple way to write good-old for-loops

```
for(i=0,i<10,i++){
  print i;
```
}

**Built-in function:** range

 $\gg$  range  $(10)$ [0,1,2,3,4,5,6,7,8,9] >> for i in range(10): print i

>>> range(5,15) #fixed upper bound *[5,6,7,8,9,10,11,12,13,14]* >>> range $(15, 5, -1)$  #step *[15, 14, 13, 12, 11, 10, 9, 8, 7, 6]*

# But lookout!

For-loops are used to iterate over sequences

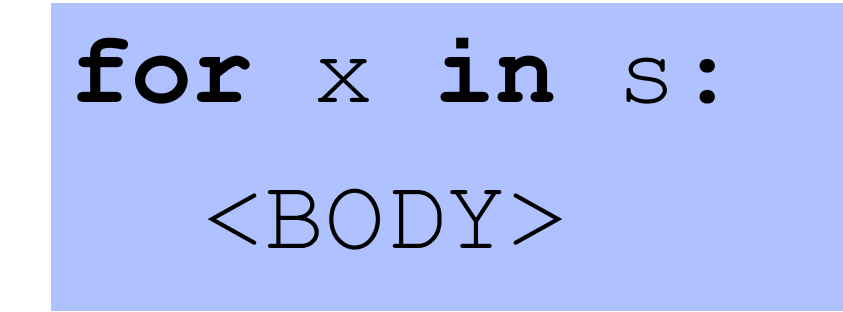

What if object referred to by s is changed in BODY?

Unpleasantness ensues:

- Try to ensure this never happens
- Iterate over a "copy" of the object

 $-$  s[:]

# But lookout!

```
def funny fun (s) :
   for x in s:
     print x
      s[len(s):] = [x]
```
Adds  $\times$  to end object being iterated over!

• Loops forever

```
def dup by k(s,k):
   for x in s:
     print x
     s = s + x * kreturn s
```
Creates new object w/  $x * k$  added at end

Iteration object is what s "originally" referred to, which is unchanged

# But lookout!

```
def funny fun (s) :
   for x in s:
     print x
      s[len(s):] = [x]
```
Adds  $\times$  to end object being iterated over!

• Loops forever

**To make it more readable**

def dup by k(s,k): for x in **s[:]** :  $print x$  $s = s + x*k$  $retvfn$  s  $\mathcal{L}$ reates new object w/

 $x * k$  added at end

Iteration object is what s "originally" referred to, which is unchanged

# What can sequences do ?

Select

- i-th element:  $s[i]$
- subsequence ("slice"):  $s[i:j]$

Update -- For mutable sequences (e.g. Lists)

- Update i-th element:  $s[i] = e$
- Update subsequence:  $s[i:j] = e$ **Member:**  $\times$  in s **Iteration:** for  $x$  in  $s:$  <br/>body>

# What else ?

Three useful functions for lists from ML ?

- map
- filter
- fold (a.k.a. reduce)

Built-in in Python:

## map

def dup(x): return 2\*x  $>> z = range(10)$  $>>$  7. *[0,1,2,3,4,5,6,7,8,9]*  $\gg$  map (dup, z) *[0,2,4,6,8,10,12,14,16,18] >>>map(dup,"chimichanga") ["cc","hh","ii","mm","ii","cc","hh"," aa","nn","gg","aa]*

- Works for all sequences, returns a list
- More flexible ways to call it, see documentation

## filter

• Works for all sequences, returns same kind of sequence

```
>>> def even(x): return int(x)%2==0
>>> filter(even, range(10))
[0,2,4,6,8]
>>> filter(even,"1234096001234125")
"240600242"
>>> filter(even,(1,2.0,3.2,4))
(2,4)
```
• Again, note the polymorphism that we get from dynamic types and conversion

## reduce

• i.e. fold

```
>>> def add(x, y) : x+y\gg reduce (add, range (10), 0)
45
\gg def fac(x):
     def mul(x,y): return x*y
      return reduce(mul, range(1, x+1), 1)
>> fac(5)
120
```
# What can sequences do ?

Select

- i-th element:  $s[i]$
- subsequence ("slice"):  $s[i:j]$

Update -- For mutable sequences (e.g. Lists)

- Update i-th element:  $s[i] = e$
- Update subsequence:  $s[i:j] = e$ **Member:**  $\times$  in s **Iteration:** for  $x$  in  $s:$  <br/>body> map, filter, reduce

A cleaner, nicer way to do map-like operations

>>>  $\left[ x \times x \right]$  for x in range(10)] *[0,1,4,9,16,25,36,49,64,81]* >>> [2\*x for x in "yogurt cheese"] *["yy","oo","gg","uu","rr","tt",…]*

Syntax:  $\Rightarrow$  [e<sub>x</sub> for x in s]

Equivalent to:

Syntax:  $\gg$  [e<sub>x</sub> for x in s]

Equivalent to:  $>>$  def map\_fn(x): return e<sub>x</sub> >>> map(map fn, s)

A cleaner, nicer way to do **map+filter**-like operations

>>>  $\left[ x \times x \right]$  for x in range(10) if even(x)] *[0,4,16,36,64]* >>>  $[2*x for x in "0123456" if even (x)]$ *["00","22","44","66"]* >>> [z[0] for z in craigslist if z[1]<3.0] *["dinosaur"]*

#### Syntax:  $>>$  [e<sub>x</sub> for x in s if  $c_x$  ]

Equivalent to:

$$
\text{Syntax:} \Rightarrow \text{Symtax:} \quad \text{Symtax:} \quad \text{Symtax:} \quad \text{Symtax:} \quad \text{Sym!}
$$

#### Equivalent to:

>>> def map fn(x): return  $e_x$ >>> def filter fn(x): return  $c_x$ >>> map(map fn, filter(filter fn, s))

Can "nest" the for to iterate over multiple sequences

 $>>$  [(x,y) for x in range(3) for y range(3)] *[(0,0),(0,1),(0,2),(1,0),(1,1),(1,2),(2,0),(2, 1),(2,2)]*   $>>$   $(x,y)$  for x in range(3) for y in range(3) if  $x > y$ ] *[(1,0),(2,0),(2,1)]*

# What can sequences do ?

Select

- i-th element:  $s[i]$
- subsequence ("slice"):  $s[i:j]$

Update -- For mutable sequences (e.g. Lists)

- Update i-th element:  $s[i] = e$
- Update subsequence:  $s[i:j] = e$ **Member:**  $\times$  in s **Iteration:** for  $x$  in  $s:$  <br/>body> map, filter, reduce

**Comprehensions:**  $[e_x \text{ for } x \text{ in } s \text{ if } c_x]$ 

# Quicksort in Python

```
def sort(L):
  if L==[]: return L
  else:
    l=sort(\ldots)r=sort(...)
    return(L+L[0:1]+r)
```
# Quicksort in Python

```
def sort(L):
  if L==[]: return L
  else:
    l=sort([x for x in L[1:] if x < L[0]])r=sort([x for x in L[1:] if x >= L[0]])returm(L+L[0:1]+r)
```
# Today: Revisit some objects

• Exploit features and build powerful expressions

**Base***: int, float, complex*

**Sequence***: string, tuple, list*

**Maps (Dictionary)***: key → value*

# Key data structure: Dictionaries

Associative arrays, Hash tables …

A table storing a set of "keys", And a "value" for each key.

Any (immutable) object can be a key!

• int, float, string, tuples...

Very useful!

# Using Dictionaries

Unsorted list of key,value pairs

Empty Dictionary: {}

Non-empty Dictionary:  ${k1: v1, k2: v2, ...}$ 

Membership: is  $k$  in dict:  $k$  in d

Lookup value of key:  $d[k]$ 

Set value of key:  $d[k]=v$ 

# **Dictionaries**

```
>> d={}
>>> d=dict(mexmenu)
>>> d["ceviche"] = 3.95
>>> d
{…}
>>> d["burrito"]
3.50
>>> d.keys()
…
>>> d.values()
```
# **Dictionaries**

```
def freq(s):
  d={ }
  for c in s:
    if c in d: d[c]+=1else: d[c]=1
  return d
```

```
def plotfreq(s):
  d = freq(s)for k in d.keys():
      print k, "*"*d[k]
```
>>> d=plotfreq([1,1,3.0,"A",3.0,"A","A",1,2,3.0,1,"A"]) >>> d

```
…
>>> d = plotfreq("avrakedavra")
>>> d.keys()
>>> d
…
```

```
>>> f = open('foo.txt'', 'read")>>> f.readlines()
…<br>…
>>> for l in f.readlines():
             <BODY>
>>> f.close
```
You now know enough to do PA6

- Python Tutorial: How to open files, read lines
- Use the help command
- Document every function: What does it do?